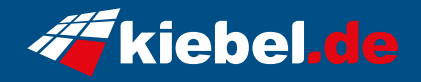

## **Gamer-PC Extreme Godsend**

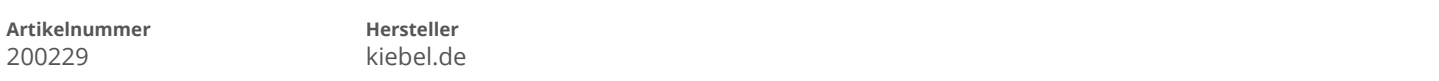

## **Angaben zum Energieverbrauch**

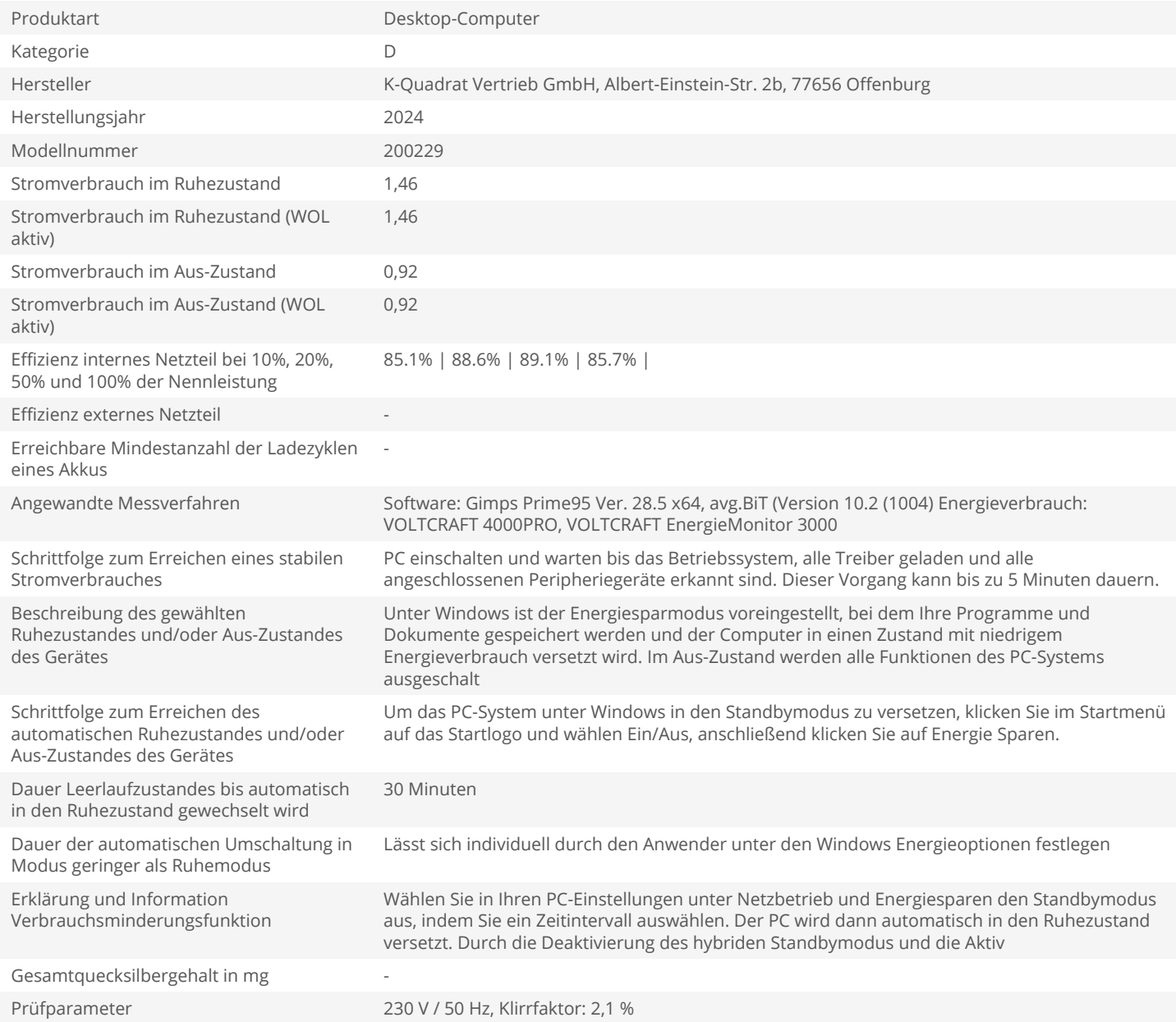